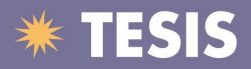

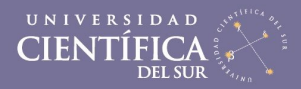

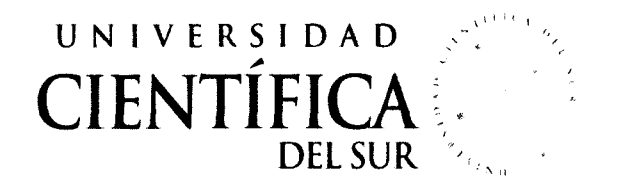

# FACULTAD DE INGENIERÍA DE SISTEMAS EMPRESARIALES

### **"EDUCACIÓN COLABORATIVA USANDO LA NUBE 2011-2012"**

Trabajo profesional para obtener el Título de Ingeniero de Sistemas Empresariales "Tesis Aplicada"

Presentado por:

Fredy ltalo Aliaga Visalot

LIMA- PERÚ

2013

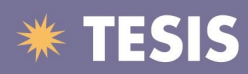

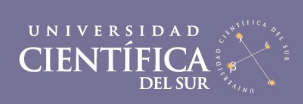

#### iii

#### ÍNDICE

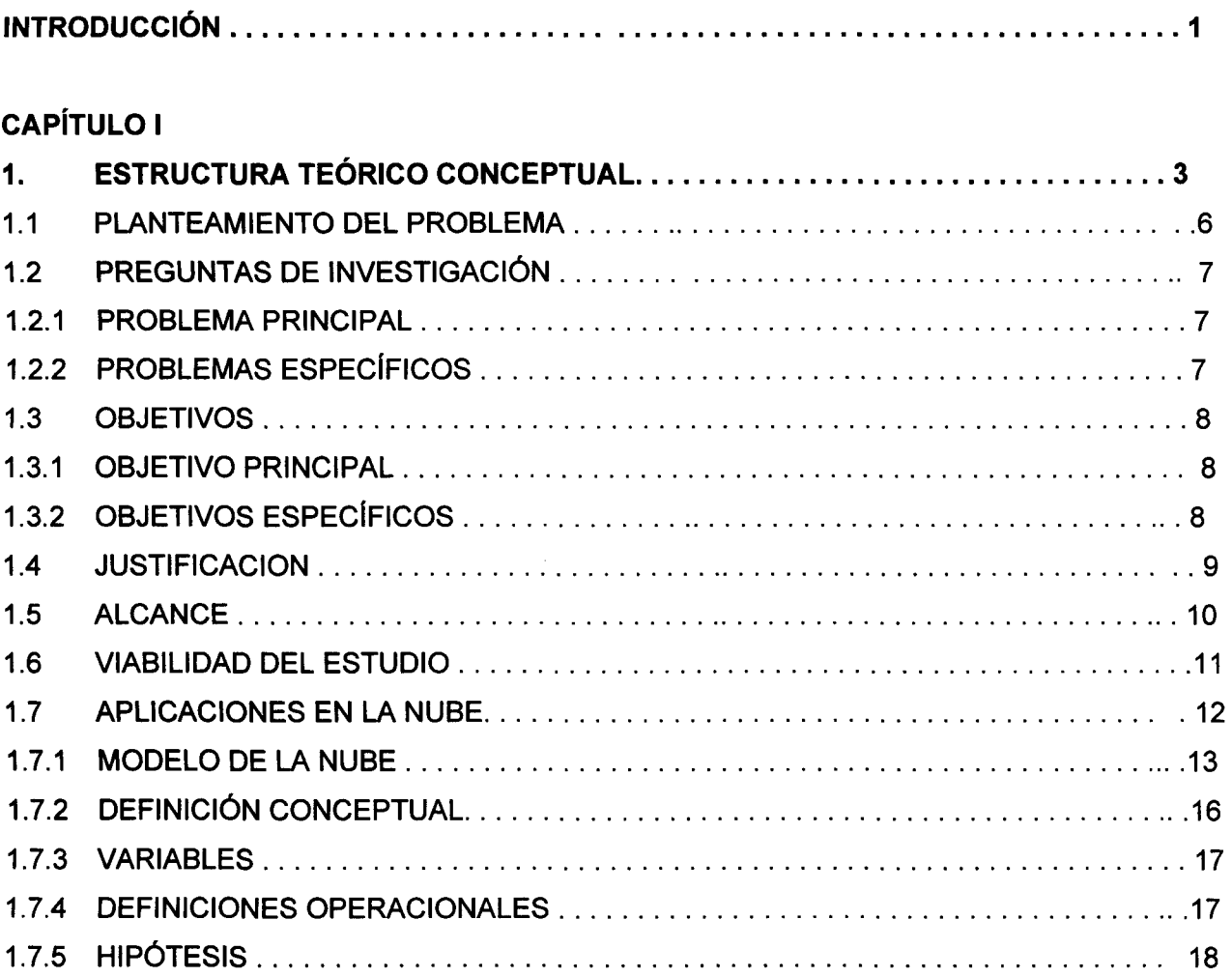

# CAPÍTULO 11

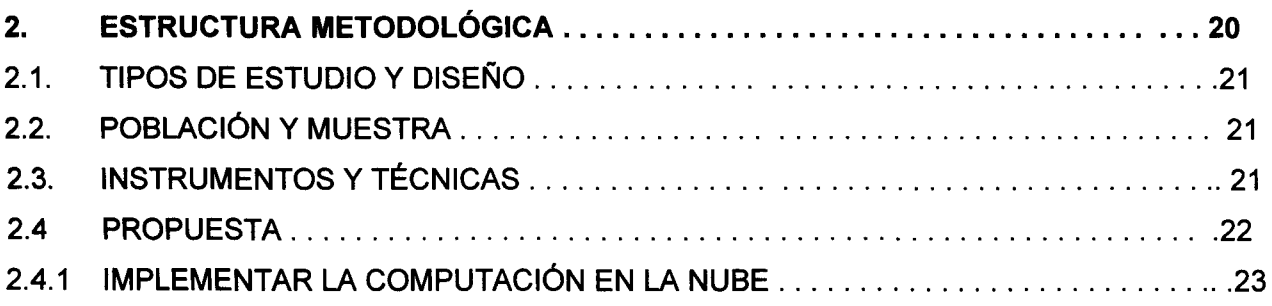

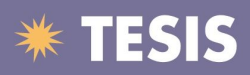

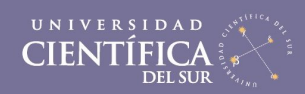

#### iv

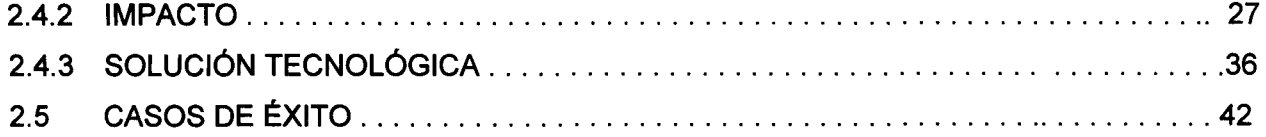

### **CAPÍTULO III**

![](_page_2_Picture_98.jpeg)

![](_page_2_Picture_99.jpeg)

# CAPÍTULO V

![](_page_2_Picture_100.jpeg)

# CAPÍTULO VI

![](_page_2_Picture_101.jpeg)

![](_page_3_Picture_0.jpeg)

![](_page_3_Picture_1.jpeg)

V

#### ÍNDICE DE CUADROS

![](_page_3_Picture_98.jpeg)

#### INDICE DE FIGURAS

![](_page_3_Picture_99.jpeg)

![](_page_4_Picture_0.jpeg)

![](_page_4_Picture_1.jpeg)

vi

![](_page_4_Picture_91.jpeg)

### **ÍNDICE DE GRÁFICOS**

![](_page_4_Picture_92.jpeg)

# **ÍNDICE DE INSTRUMENTOS**

![](_page_4_Picture_93.jpeg)

![](_page_5_Picture_0.jpeg)

![](_page_5_Picture_1.jpeg)

#### vii

![](_page_5_Picture_90.jpeg)

![](_page_6_Picture_0.jpeg)

![](_page_6_Picture_1.jpeg)

#### viii

![](_page_6_Picture_83.jpeg)

# ÍNDICE DE TABLAS

![](_page_6_Picture_84.jpeg)

![](_page_7_Picture_0.jpeg)

![](_page_7_Picture_1.jpeg)

ix

#### **ANEXOS**

#### **ANEXO A: DOCUMENTACIÓN**

- A1 Matriz de Consistencia Lógica.
- A2 Encuesta Nacional de Hogares INEI: 2001-2011.
- A3 Formatos usados en la gestión académica.
- A4 Plan Estratégico Educativo: plantilla modelo 8SC.
- A5 Seguridad de la Información.
- A6 VB y Autorización de la Directora FISE de UCSUR
- A7 V8 y Autorización de la Directora lE Mariano Melgar.
- AB Caso de negocio "Uso de la Nube para la Educación".

#### **ANEXO 8: TRABAJO PROFESIONAL**

- 81 Empresa.
- 82 Plan de Negocio.
- 83 Información financiera
- B4 Uso de las mejores prácticas en TI y estándares internacionales.
- 85 Aportes a la UCSUR.